1. Write the Procedure for Constructing a Frequency Distribution here:

A Relative Frequency Distribution Table includes the same class limits as a frequency distribution, but the frequency of a class is replaced with a percentage frequency ( a percent). To find each percentage frequency use the formula

> $percentage$   $frequency =$  $\frac{class\ frequency}{sum\ of\ all\ frequencies} \times 100\%$

Make a Relative Frequency Distribution Table with the pulse rates data.

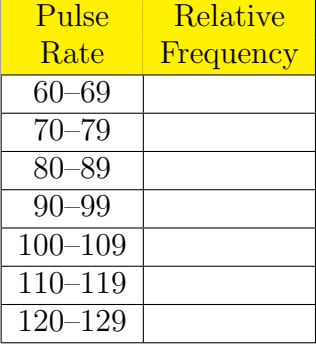

The *cumulative frequency* for a class is the sum of the frequencies for that class and all previous classes.

Construct a Cumulative Frequency Distribution Table with the pulse rates data.

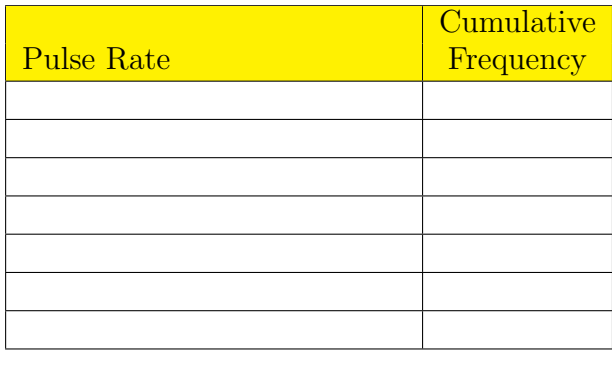

Consider the frequency distribution table below. Identify the class width, class midpoints, and class boundaries.

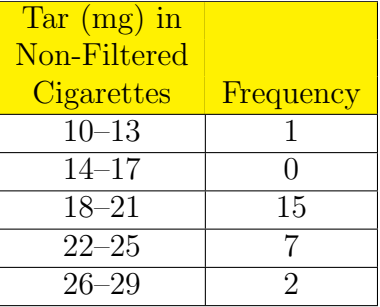

class width:

class midpoints:

class boundaries: